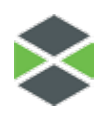

## SCAN THIS THINGMARK

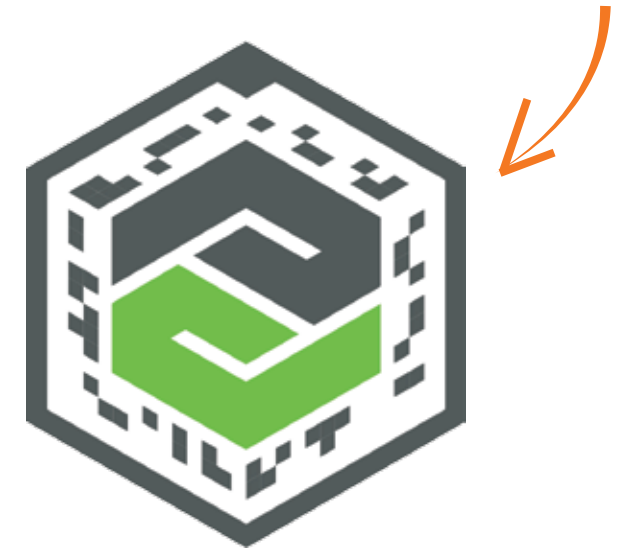

## TO ENJOY THE **GALLERY EXPERIENCES**

thingworx<sup>®</sup> studio

thingworx<sup>®</sup> view

## Using the ThingWorx**®** View**™** App

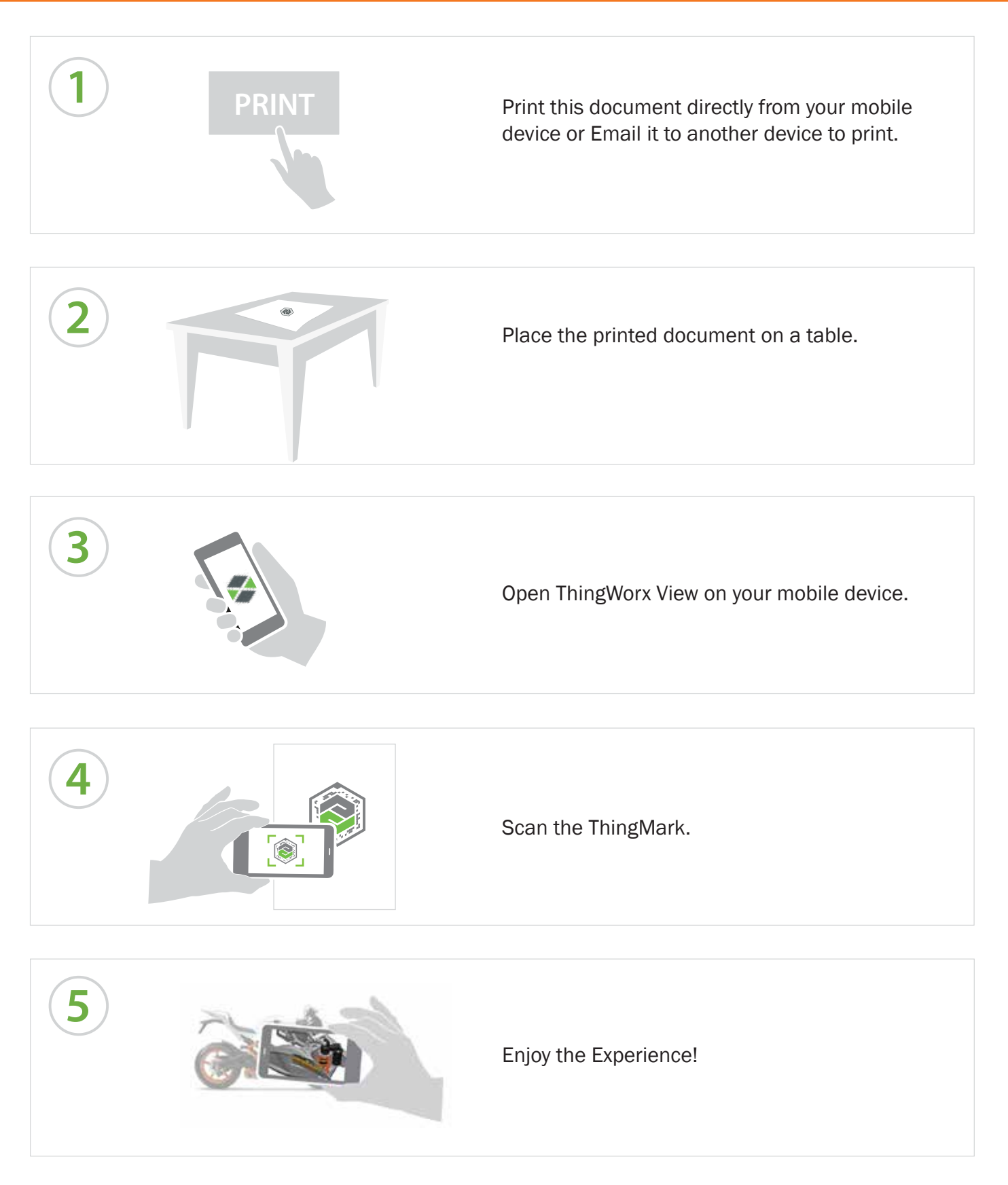

© 2017, PTC Inc. All rights reserved. Information described herein is furnished for informational use only, is subject to change without notice, and should not be taken as a guarantee, commitment, condition or offer by PTC. ThingWorx, the ThingWorx View logo, and all other ThingWorx product names and logos are trademarks or registered trademarks of PTC Inc. or its subsidiaries in the United States and other countries. All other product or company names are property of their respective owners.